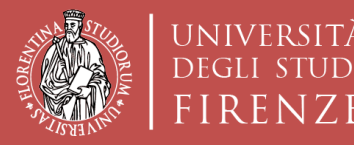

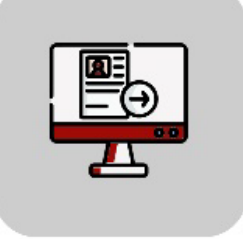

# **Tutorial Domanda Online Applicativo TURUL**

### **Bando di Mobilità Erasmus+ per Studio OUTGOING STUDENTS**

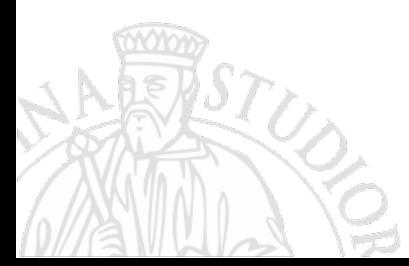

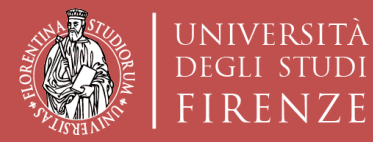

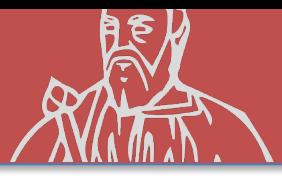

#### **TURUL COME CANDIDARSI:**

#### https://ammissioni.unifi.it/

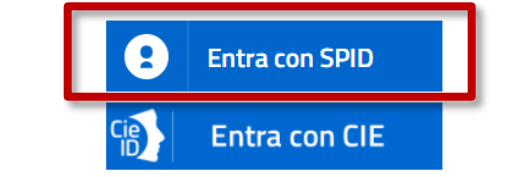

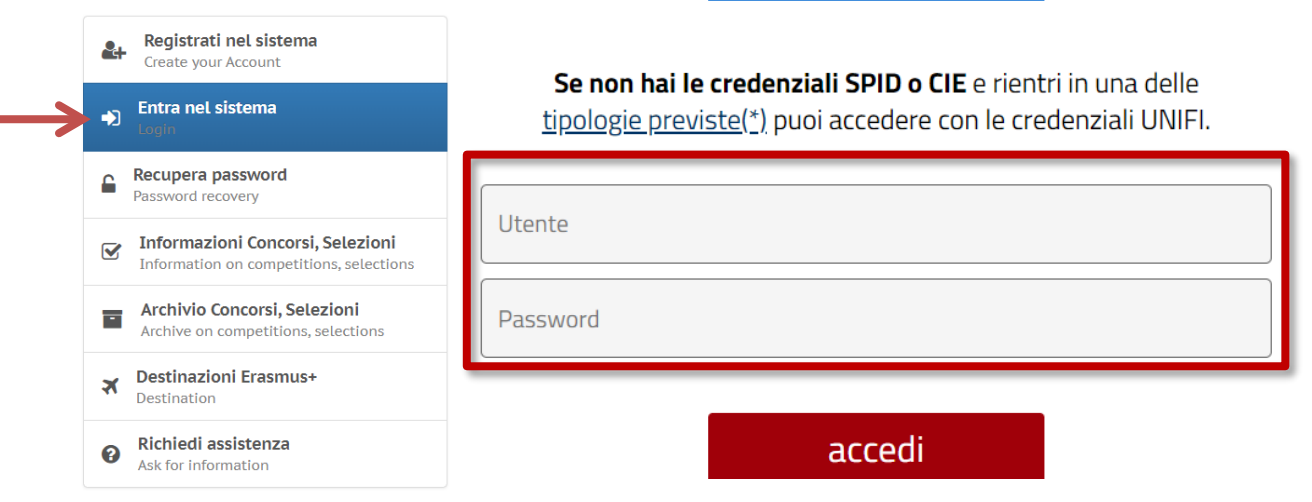

#### Registrazione tramite **SPID**

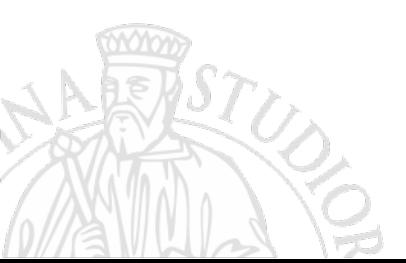

O

#### **CREDENZIALI UNIFI**

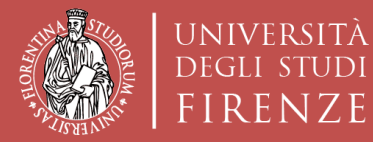

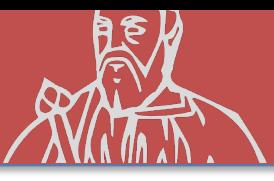

#### **ISCRIZIONE AD UN CONCORSO**

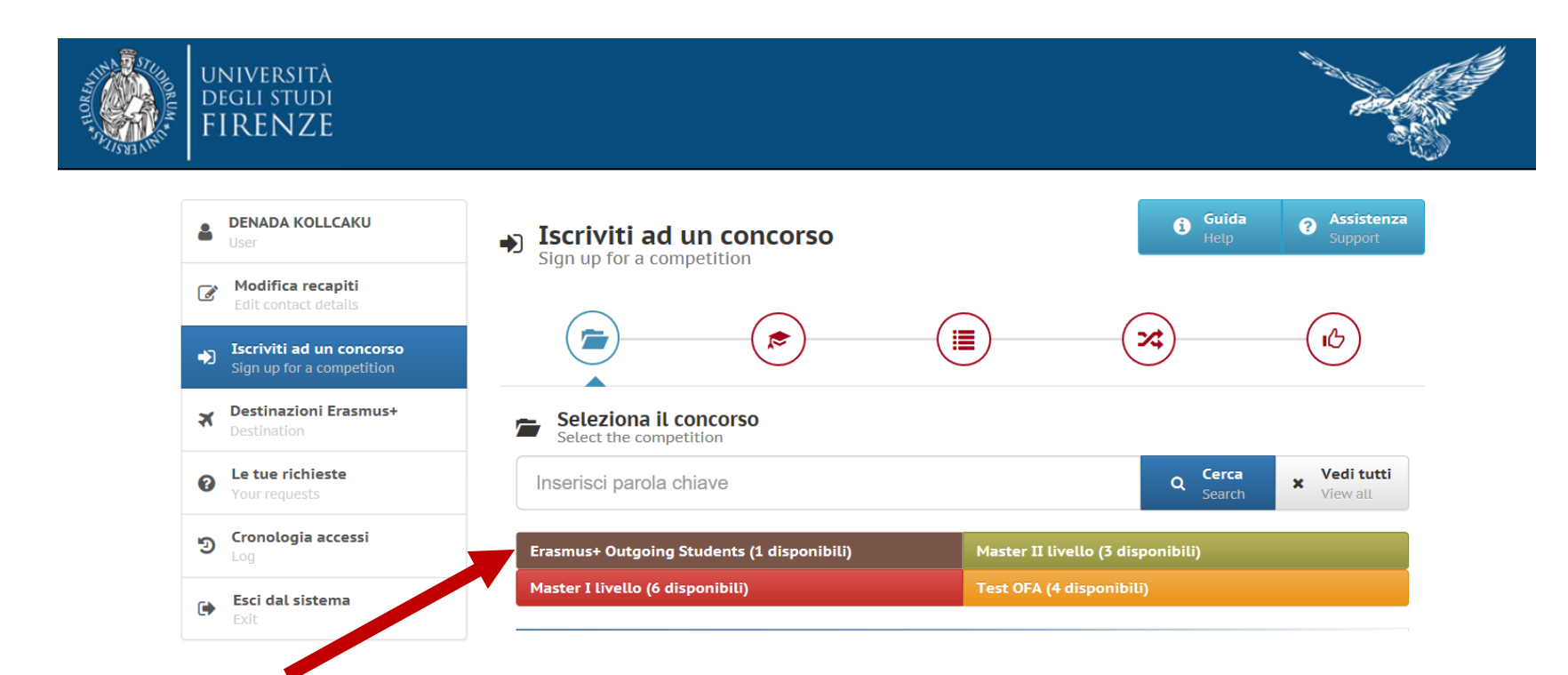

#### **Erasmus+ Outgoing Student**

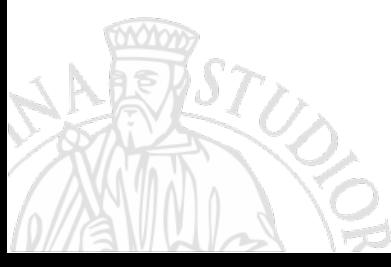

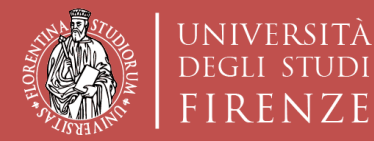

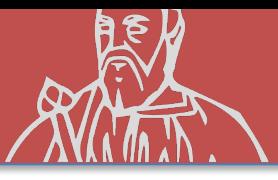

#### **ISCRIZIONE AD UN CONCORSO**

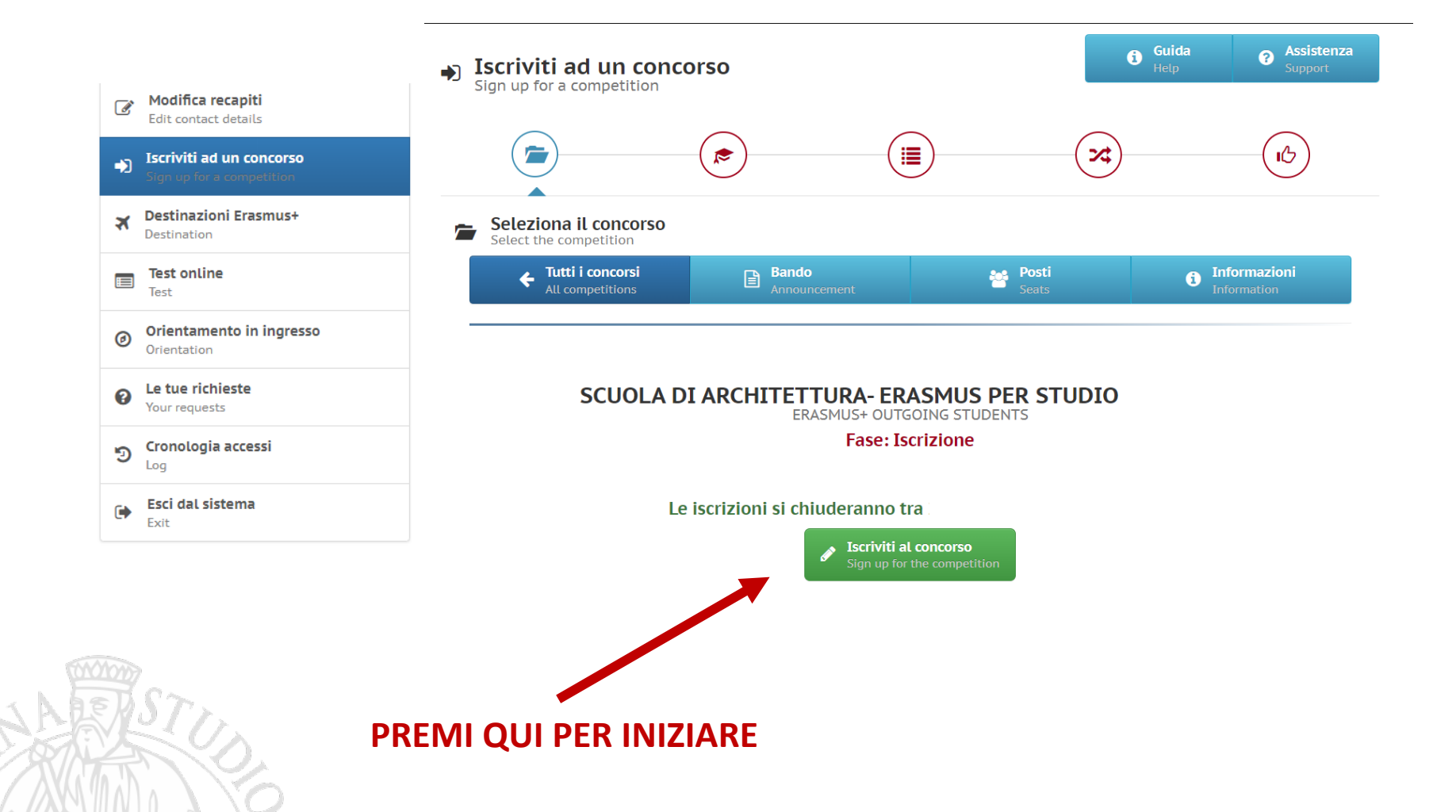

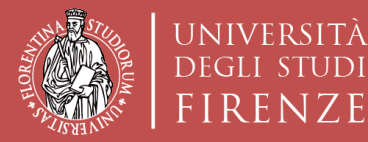

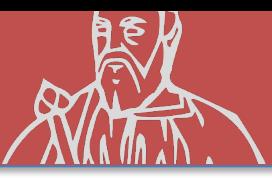

#### **ISCRIZIONE AD UN CONCORSO**

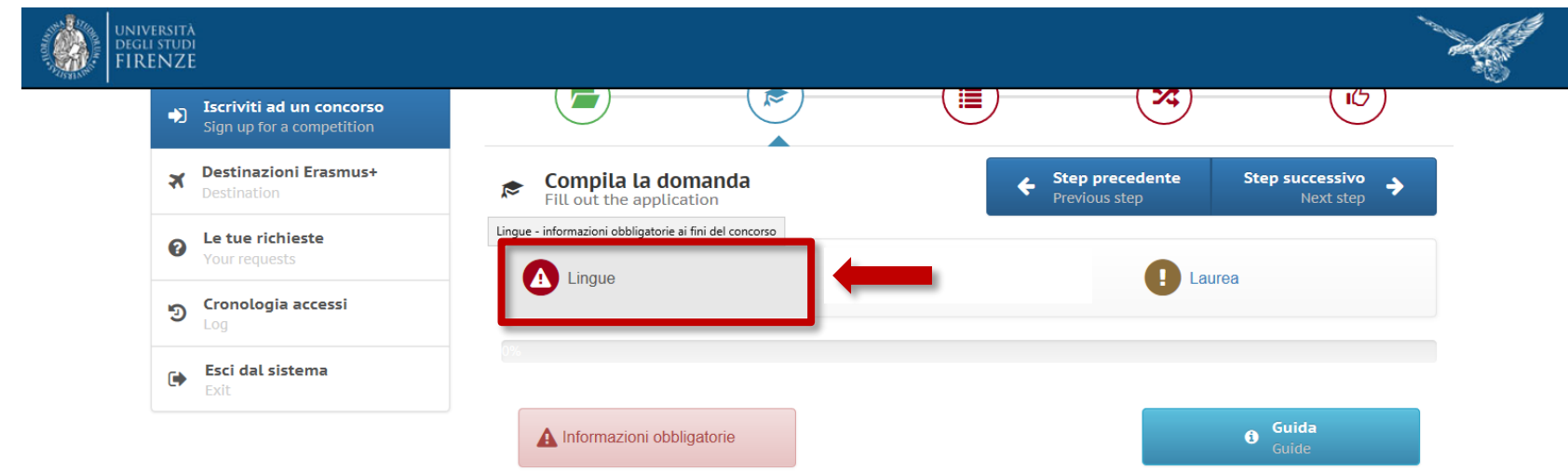

La conoscenza di almeno una lingua estera oltre l'italiano è condizione obbligatoria per potersi candidare al presente Bando di mobilità. L'autodichiarazione del possesso della conoscenza linguistica qui dichiarata (lingua e livello) presuppone che:

a) il candidato sia in possesso, al momento della partecipazione al presente Bando, di una certificazione linguistica rilasciata da apposito ente certificatore, che certifichi il superamento di una prova di conoscenza linguistica (attenzione, non sono ritenuti validi semplici certificati di frequenza). I certificati di lingua riconosciuti sono elencati all'Allegato 1 al Bando; certificazioni diverse da quelle elencate in Allegato 1 potranno essere eventualmente valutate ai fini della graduatoria ma vanno inviate per la verifica, entro la scadenza del Bando, alla mail outgoing erasmus@unifi.it

**OPPURE** 

b) il candidato si trovi in uno dei casi di esonero dal possedere una certificazione di Ente esterno, elencati all'Allegato 2 al Bando.

Il candidato deve elencare tutte le lingue per le quali chiede l'assegnazione di un punteggio ai fini della graduatoria (siano esse certificazioni rilasciate da enti esterni, siano esse conoscenze legate ai casi di esonero da certificazione elencate nell'Allegato 2 al Bando, compreso il superamento della prova di lingua nell'ambito del percorso universitario). Il punteggio verrà assegnato SOLO alle lingue che il candidato dichiara in fase di compilazione della candidatura. Per ulteriori dettagli si rimanda agli Artt.6 e 8 del Bando.

Dichiarazione resa ai sensi degli art. 19, 19bis, 38, 46 e 47 del D.P.R. 445/2000 Il sottoscritto dichiara di essere a conoscenza delle sanzioni penali conseguenti a dichiarazioni mendaci,

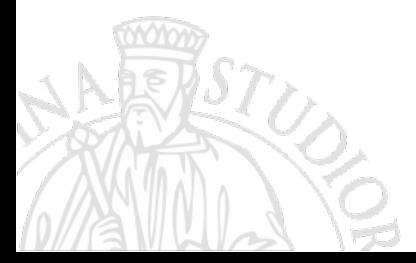

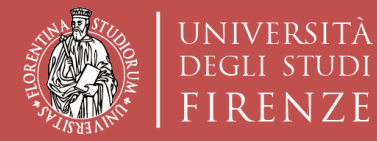

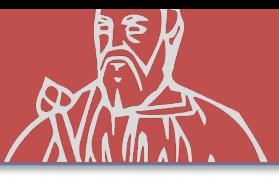

### **CONOSCENZE LINGUISTICHE**

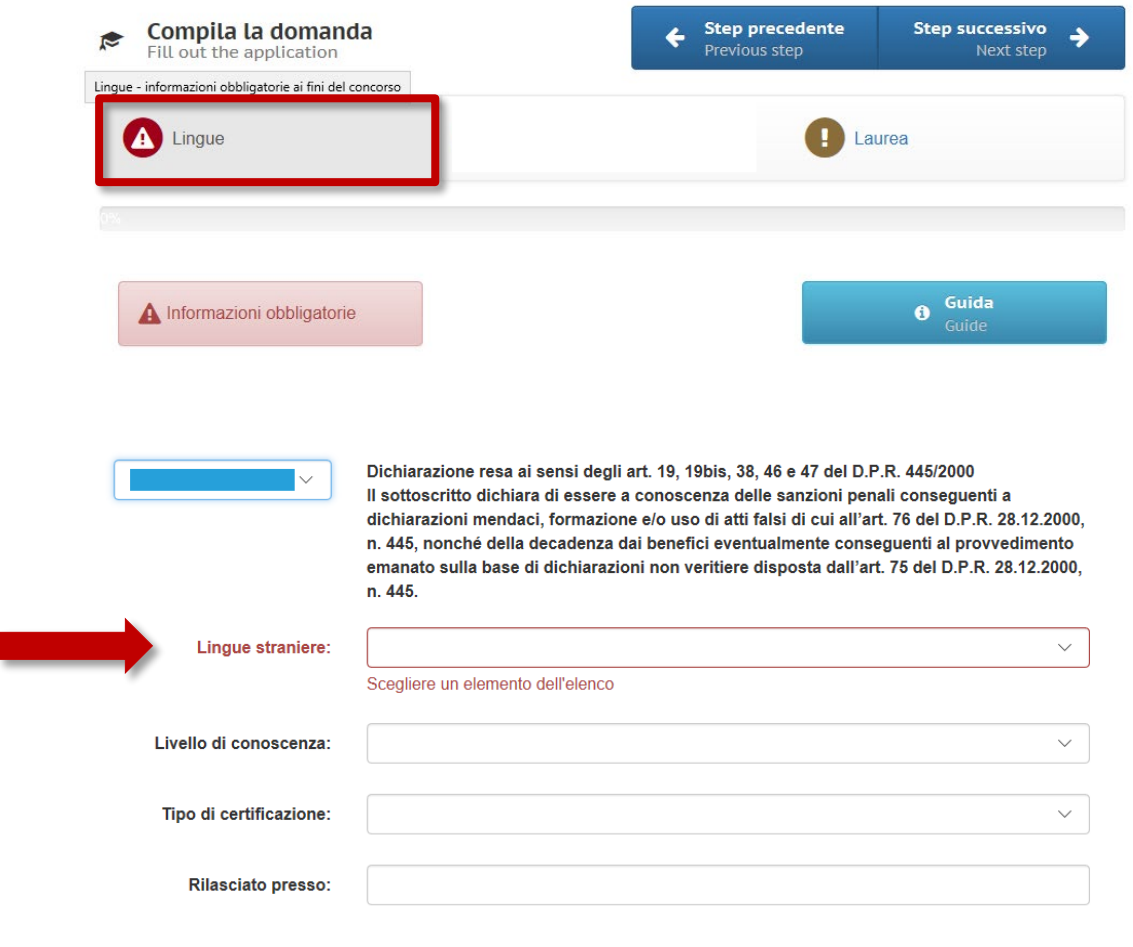

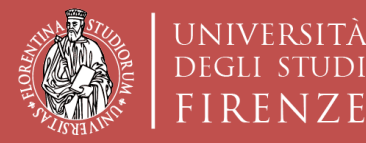

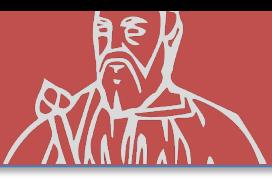

### **ALTRE CONOSCENZE LINGUISTICHE**

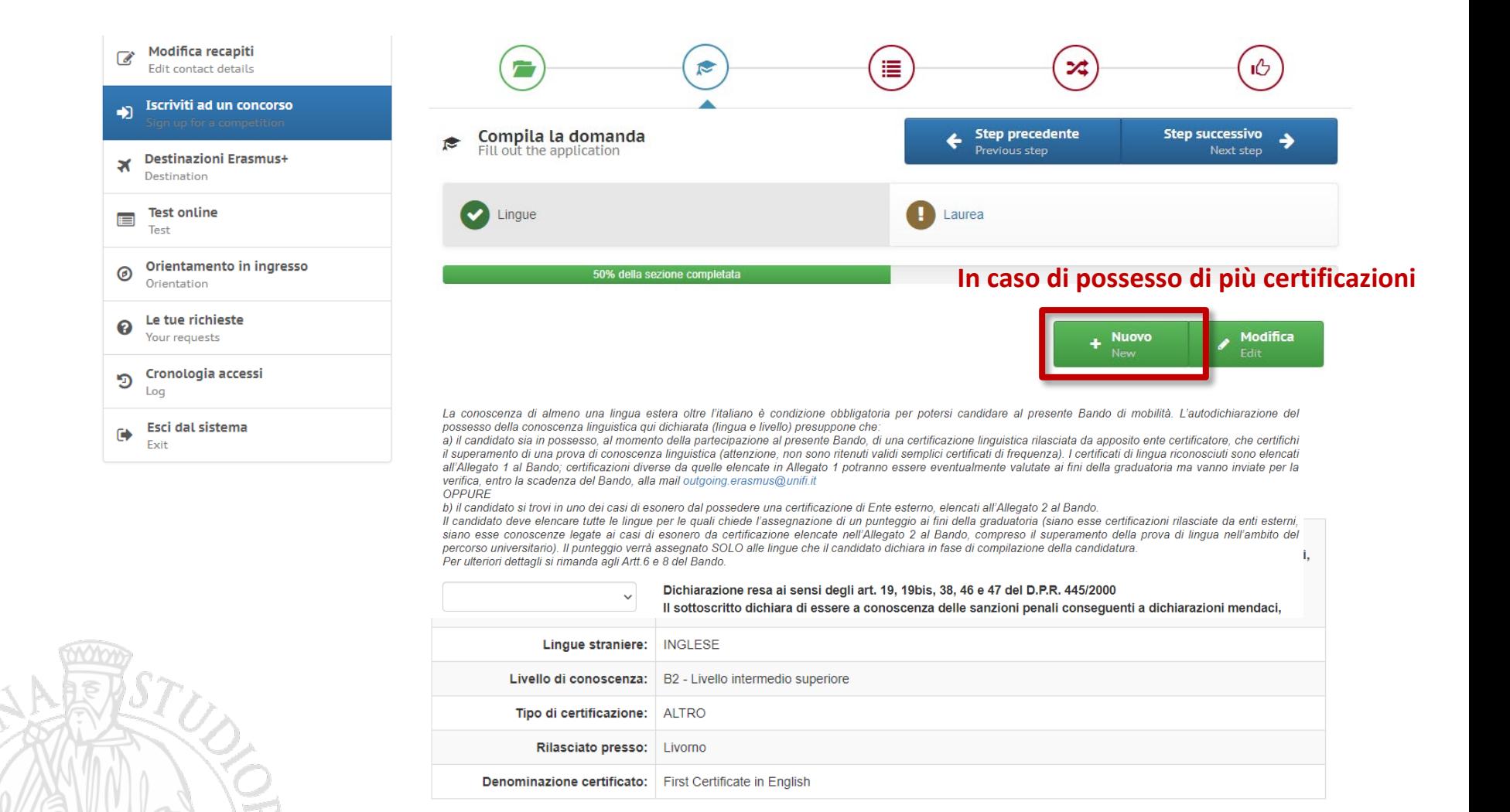

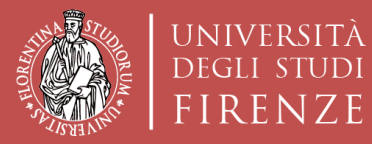

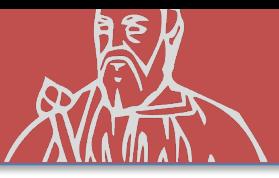

#### **DATI LAUREA PRECEDENTE**

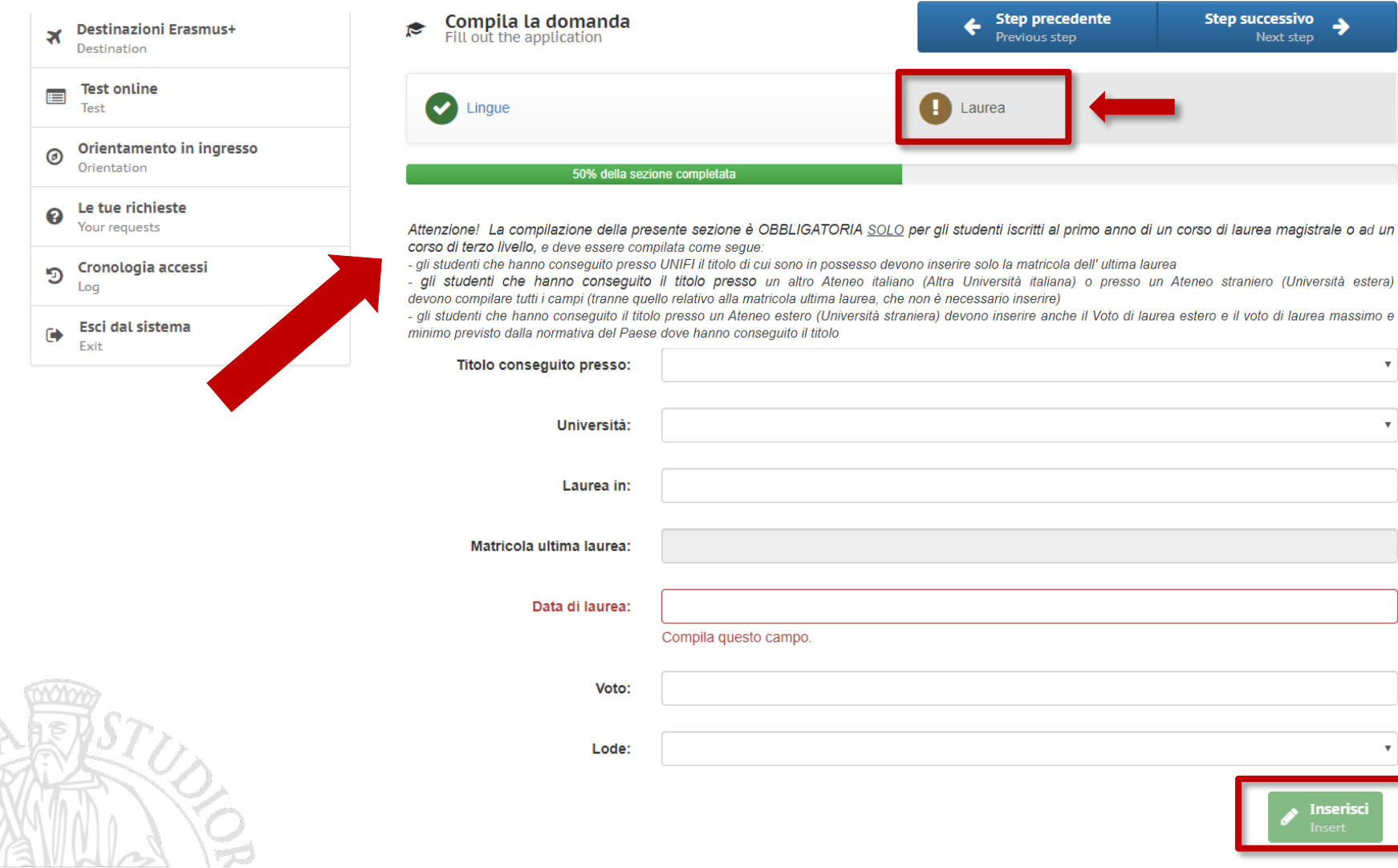

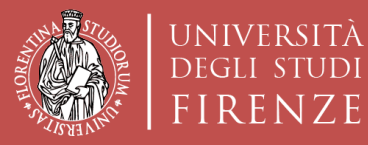

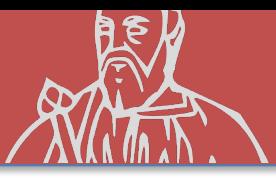

#### **STEP SUCCESSIVO**

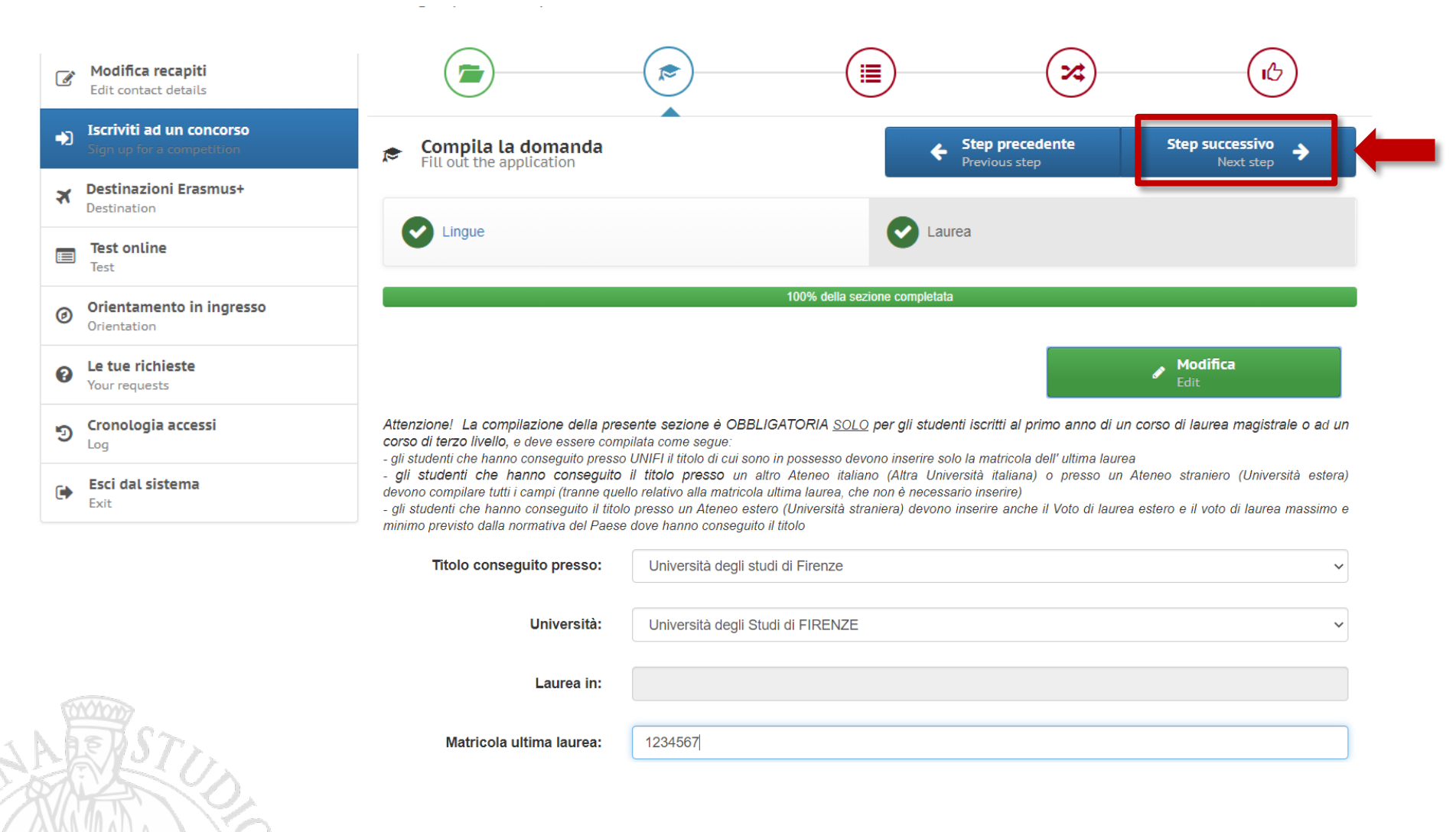

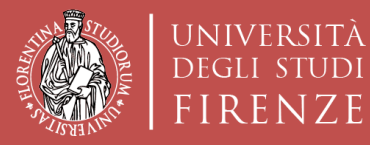

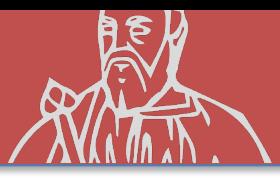

#### **DICHIARAZIONI**

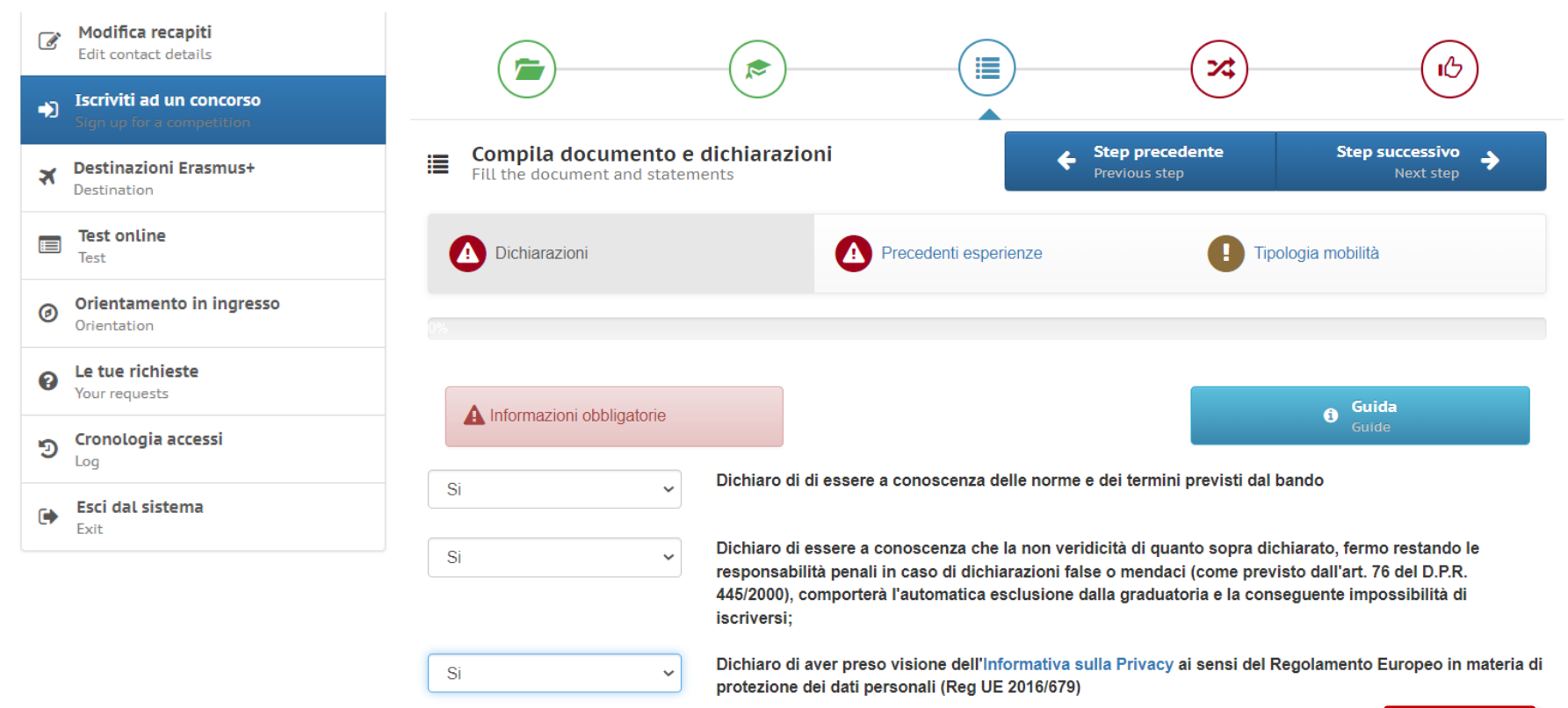

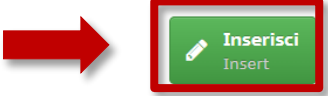

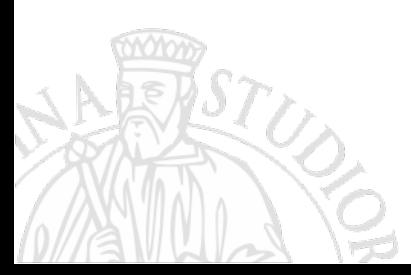

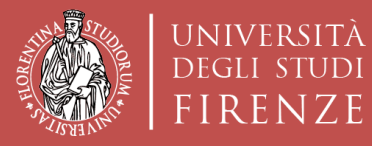

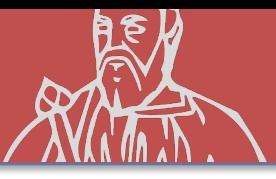

#### **PRECEDENTI ESPERIENZE**

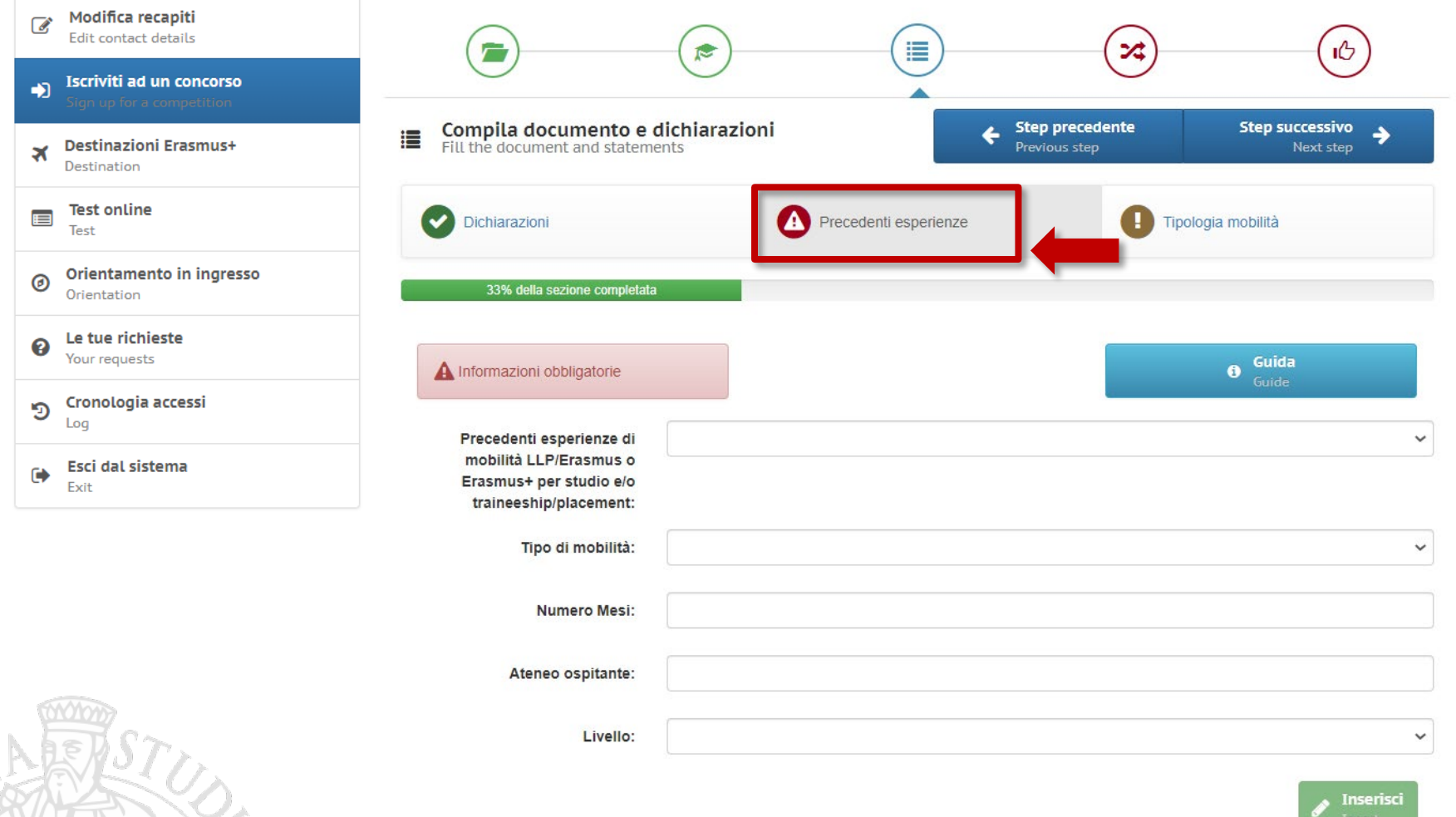

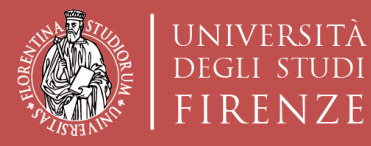

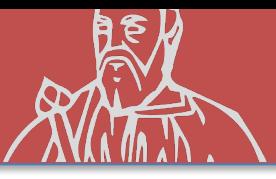

#### **PRECEDENTI ESPERIENZE**

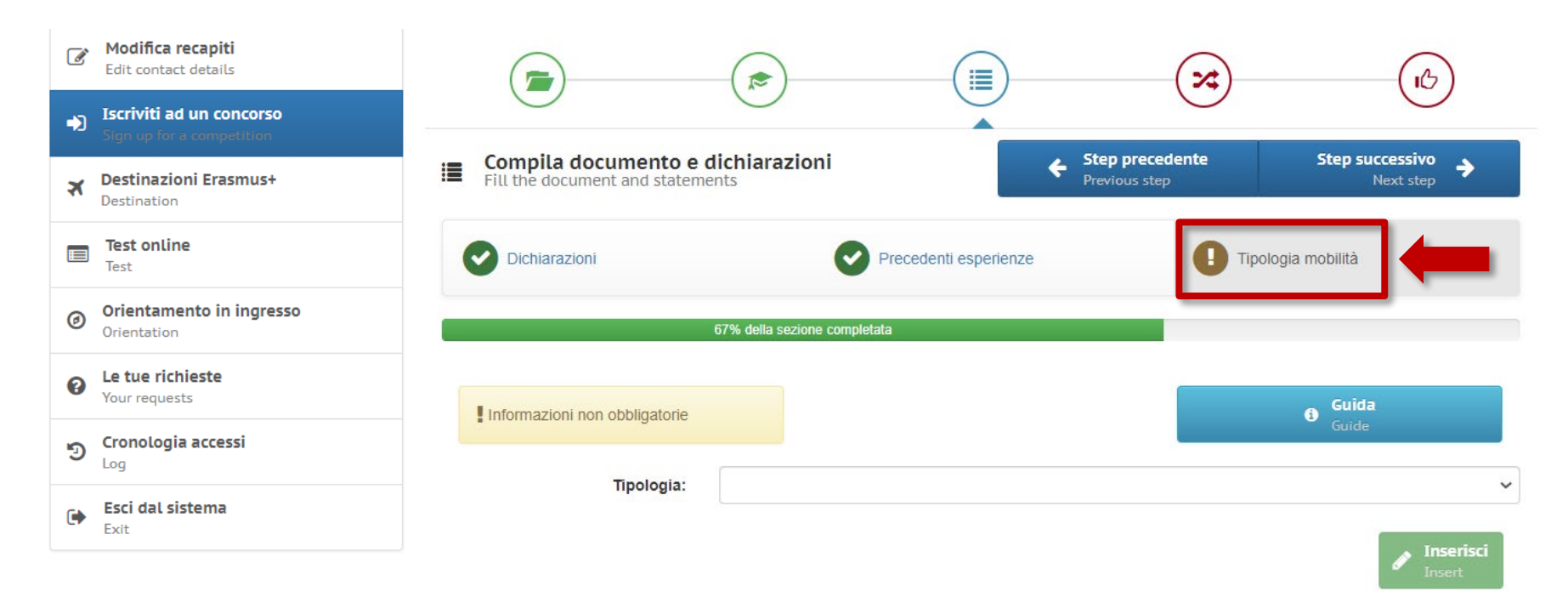

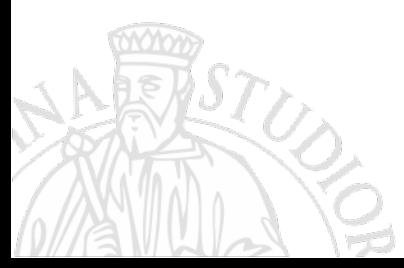

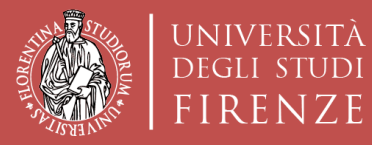

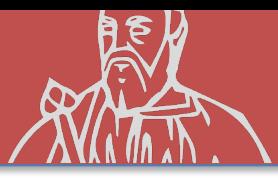

### **STEP SUCCESSIVO**

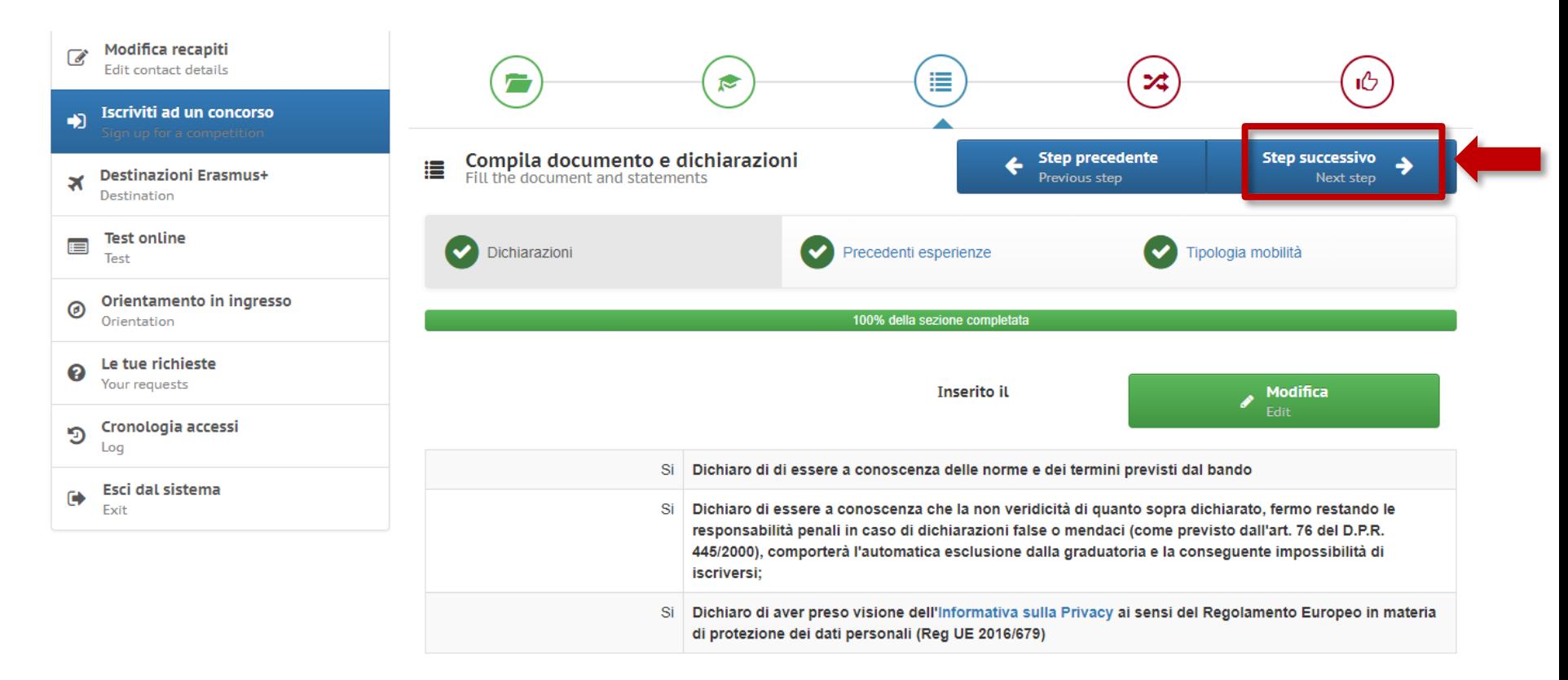

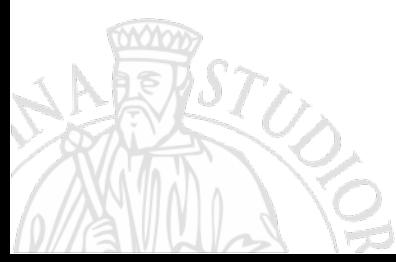

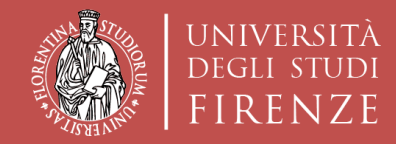

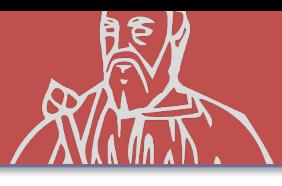

### **SCELTA SEDI**

## È possibile indicare un numero massimo di **5 PREFERENZE**

- **1. … LEARNING AGREEMENT** provvisorio **OBBLIGATORIO**
- **2. … LEARNING AGREEMENT** provvisorio **CONSIGLIATO**
- **3. … LEARNING AGREEMENT** provvisorio **CONSIGLIATO**
- **4. … LEARNING AGREEMENT** provvisorio **CONSIGLIATO**
- **5. … LEARNING AGREEMENT** provvisorio **CONSIGLIATO**

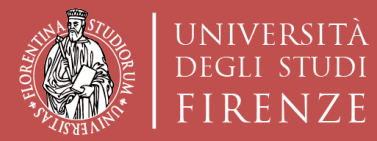

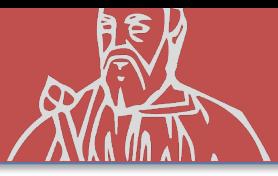

#### **SCELTA SEDI**

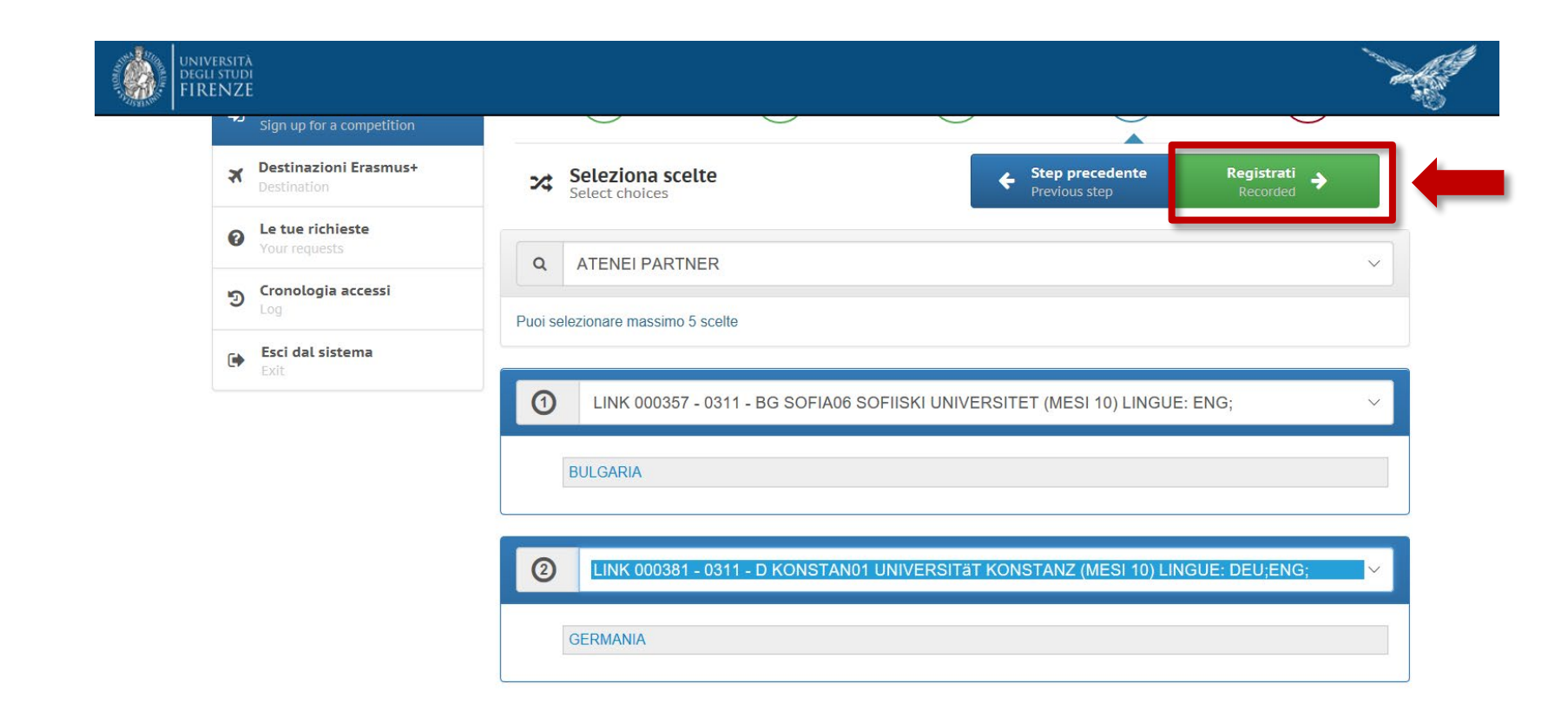

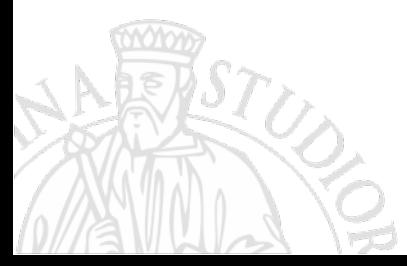

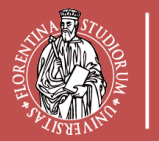

UNIVERSITÀ

**DEGLI STUDI** 

 $\bullet$ 

 $\boxplus$ 

 $\circledcirc$ 

 $\boldsymbol{\Omega}$ 

Scuola di **Architettura DIDA** FIRENZE Dipartimento di Architettura

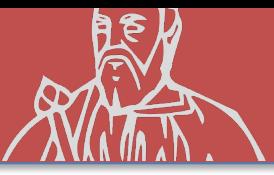

#### **REGISTRAZIONE**

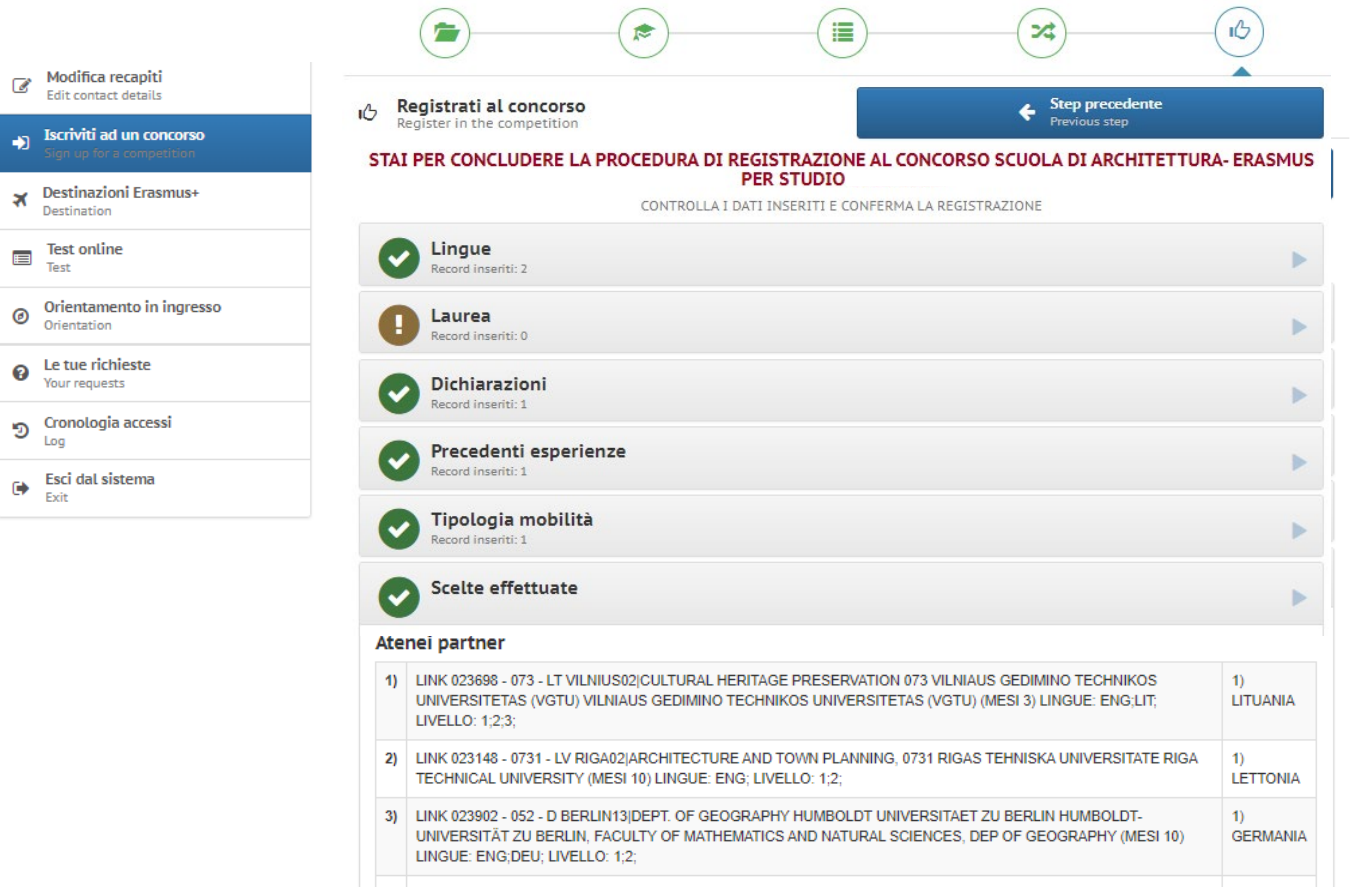

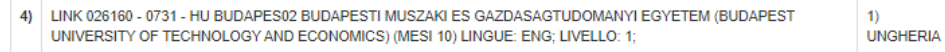

Ho controllato i dati inseriti

Attenzione! Una volta confermata la registrazione non sarà più possibile modificare i dati inseriti.

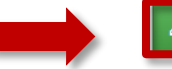

**ISCRIVITI AL CONCORSO** an up for the competiti

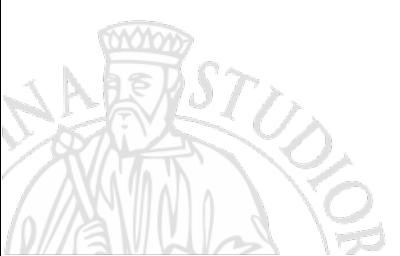

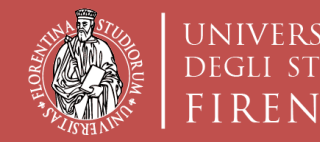

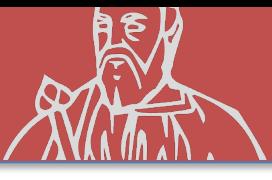

# **COMPILAZIONE del LEARNING AGREEMENT**

Una volta completata la domanda, l'applicativo TURUL attiva automaticamente la funzionalità di compilazione del LEARNING AGREEMENT.

**NB:** Tale operazione deve essere effettuata entro la data di scadenza del bando, pena la mancata registrazione della domanda.

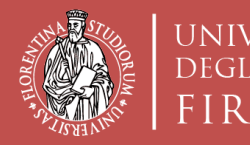

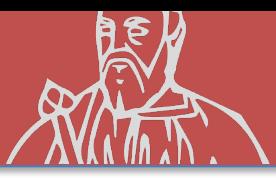

# **RISPETTA LA SCADENZA**

Verificare di aver effettuato tutto i passaggi precedenti entro la data riportata nel Bando. Oltre quella data il sistema non accetterà ulteriori operazioni.

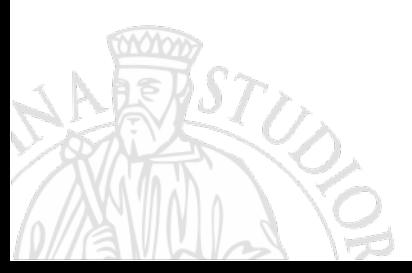